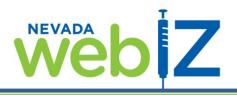

Please use this form to *inactivate* existing Users and/or Clinics OR *reactivate* previously inactivated Users and/or Clinics. If you have any questions regarding this form, please contact the Nevada WebIZ Help Desk at (775) 684-5954.

## Provider/Organization Name: \_\_\_\_

| Inactivate/Reactivate<br>(Please enter "I" or "R" below) | User/Clinic<br>(Please enter "U" or "C" below) | Name of User/Clinic<br>(Please write the name below) |
|----------------------------------------------------------|------------------------------------------------|------------------------------------------------------|
|                                                          |                                                |                                                      |
|                                                          |                                                |                                                      |
|                                                          |                                                |                                                      |
|                                                          |                                                |                                                      |
|                                                          |                                                |                                                      |
|                                                          |                                                |                                                      |
|                                                          |                                                |                                                      |
|                                                          |                                                |                                                      |
|                                                          |                                                |                                                      |

## Please complete this form and return to:

Nevada State Health Division – Nevada WeblZ Help Desk 4150 Technology Way Suite 201 Carson City NV 89706 Fax: 775.687.7596 E-mail: <u>izit@health.nv.gov</u>

## For Office Use Only:

Date Received:Received By:Date Completed:Completed By: